## システムを利用する流れ

インターネットにつながったパソコンやスマートフォンからシステムを利用して施設を使用するには、 下記のような流れになります。

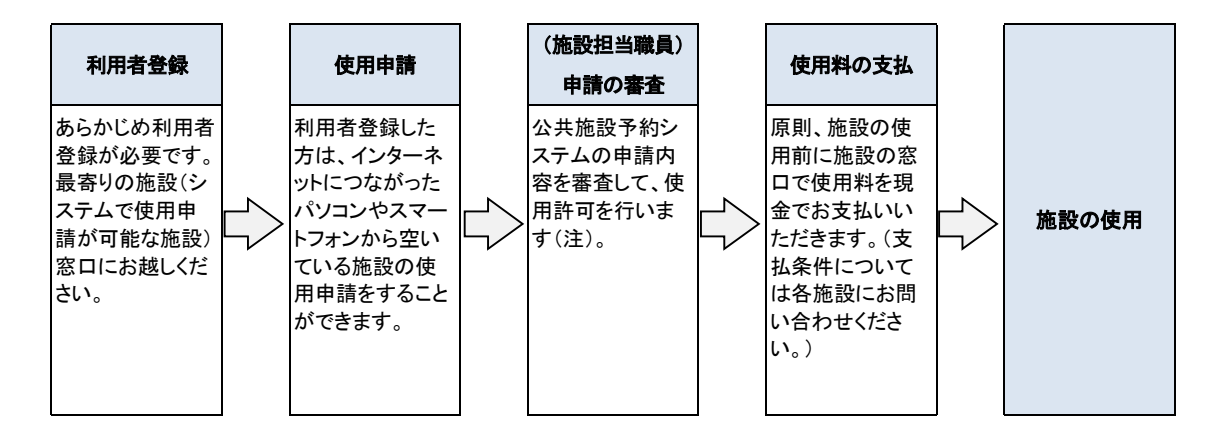

注)使用申請の状況(許可もしくは却下)については、公共施設予約システムまたは各施設窓 口にてご確認ください。